Welcome to JupyROOT 6.24/02 Exercise 1 - Plot Scan **import** ROOT In [3]: fdir**=**'/data/pubfs/pku\_visitor/public\_write/zajj\_ori/' In [104… fZA\_EWK**=**ROOT**.**TFile(fdir**+**'cutla-outZA-EWK17.root') tree1**=**fZA\_EWK**.**Get('ZPKUCandidates') In [105…

c1**=**ROOT**.**TCanvas('c1','',600,500) c1**.**Draw() tree1**.**Draw('massVlep>>h1(20,70,110)','(Mjj>150)\*scalef','HIST')

28338 Out[105…

Warning in <TCanvas::Constructor>: Deleting canvas with same name: c1

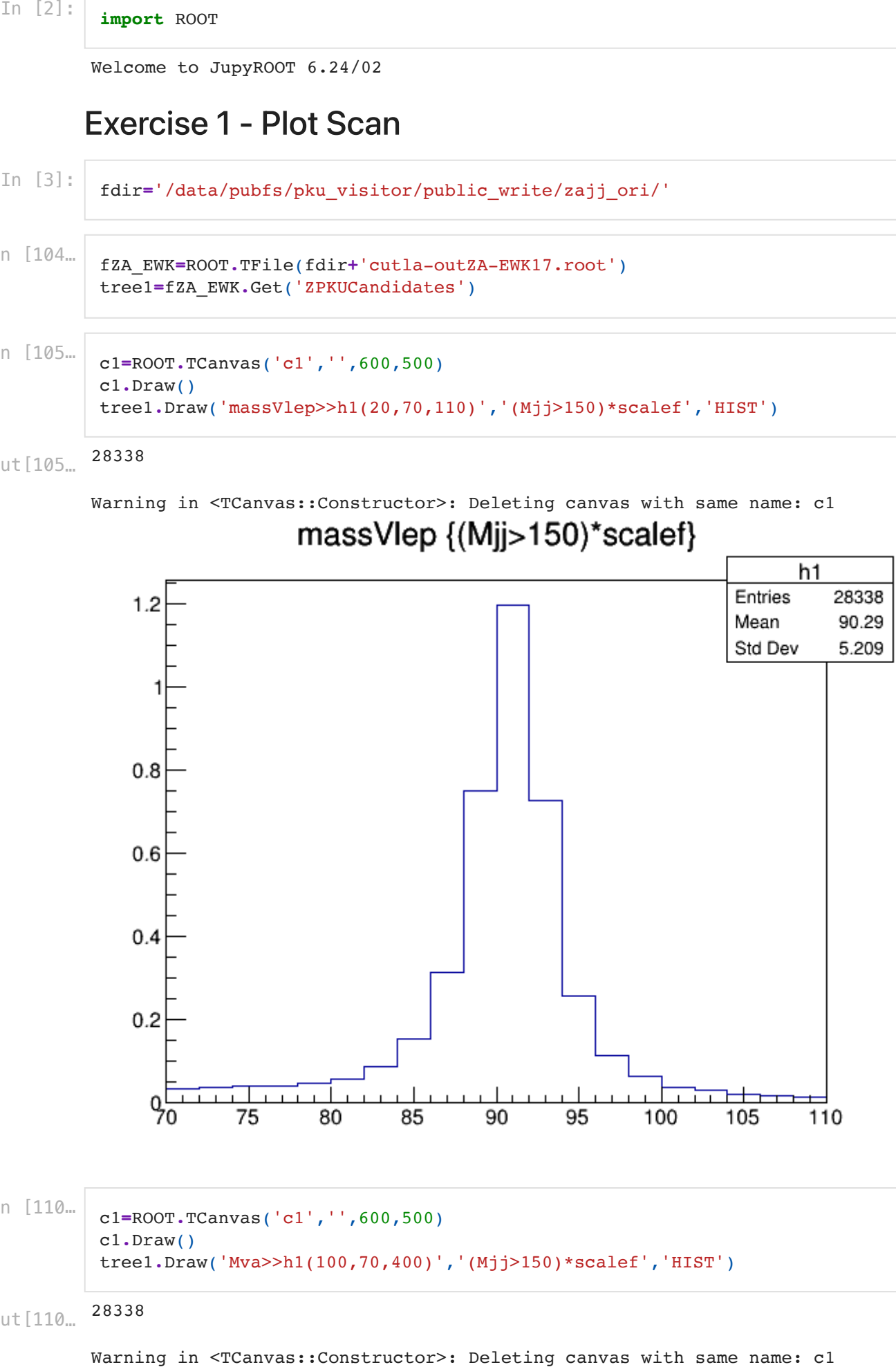

In [110…

c1**=**ROOT**.**TCanvas('c1','',600,500) c1**.**Draw() tree1**.**Draw('Mva>>h1(100,70,400)','(Mjj>150)\*scalef','HIST')

28338 Out[110…

## Mva {(Mjj>150)\*scalef}

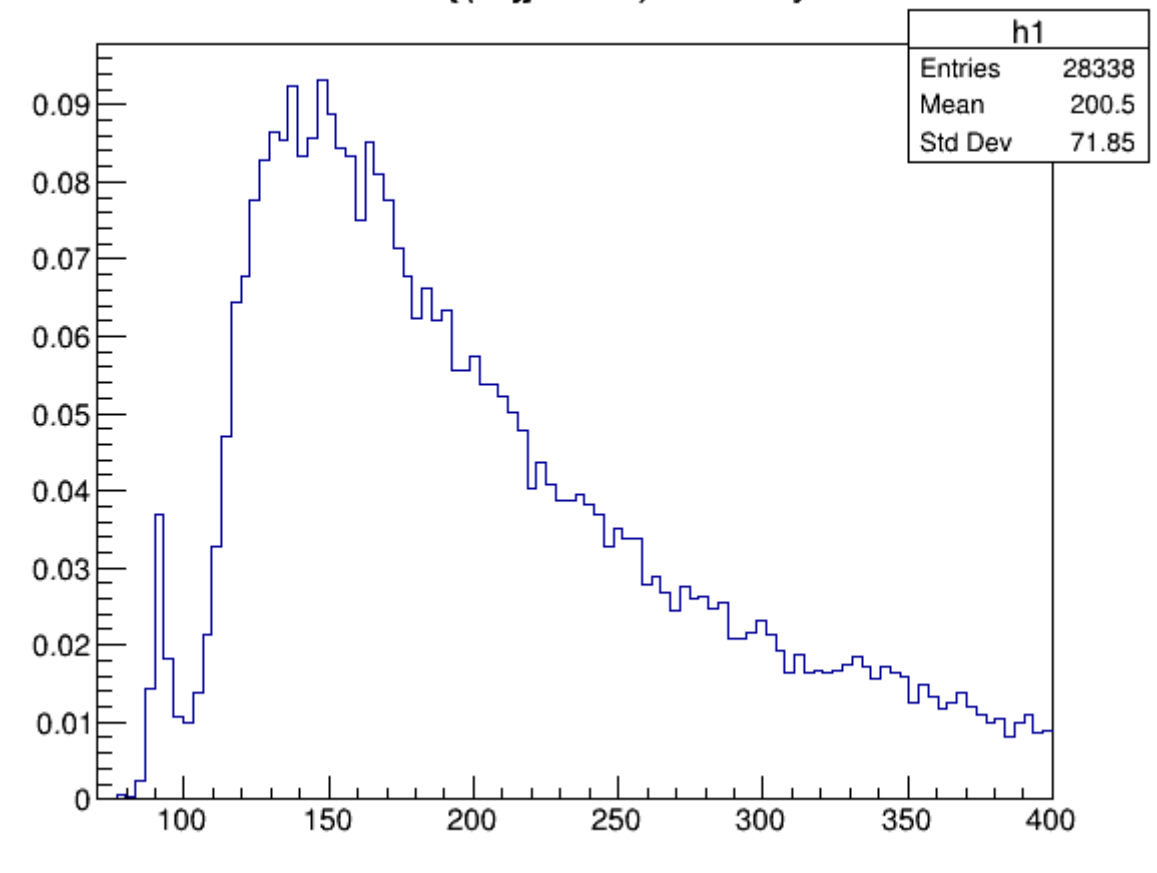

In [111… c1**=**ROOT**.**TCanvas('c1','',600,500) c1**.**Draw() tree1**.**Draw('photonet>>h1(20,20,200)','(Mjj>150)\*scalef','HIST')

### 28338 Out[111…

## photonet {(Mjj>150)\*scalef}

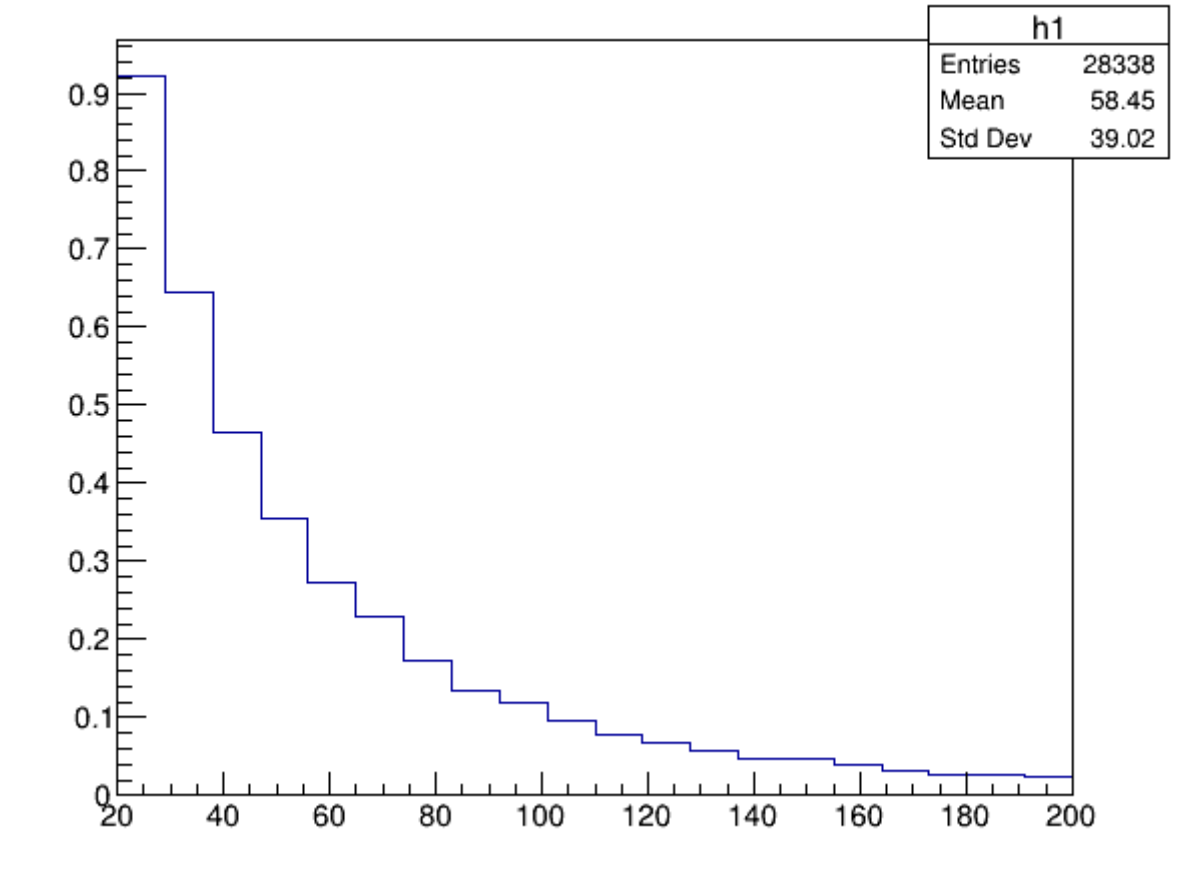

In [112… c1**=**ROOT**.**TCanvas('c1','',600,500) c1**.**Draw() tree1**.**Draw('Mjj>>h1(40,300,2000)','(Mjj>150)\*scalef','HIST')

### 28338 Out[112…

## Mjj {(Mjj>150)\*scalef}

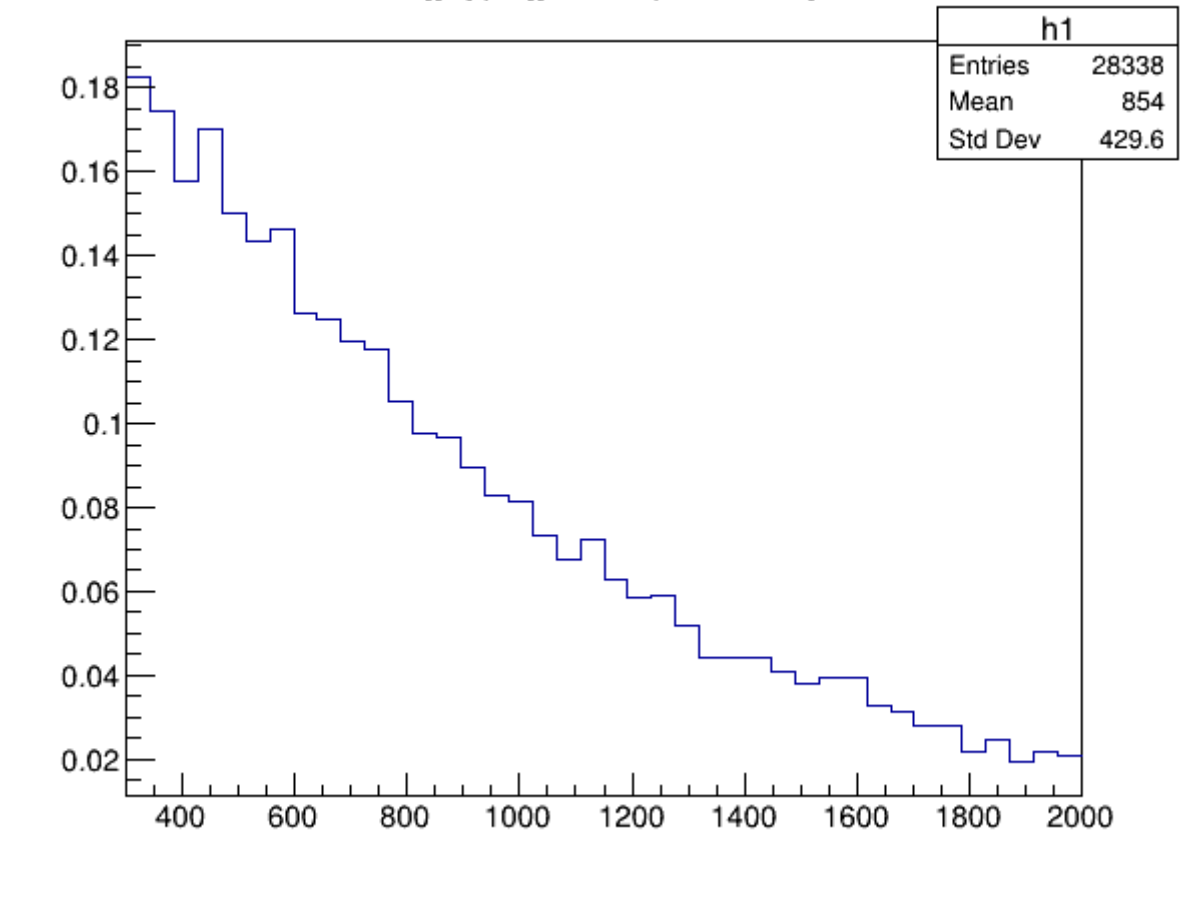

In [113… c1**=**ROOT**.**TCanvas('c1','',600,500) c1**.**Draw() tree1**.**Draw('fabs(jet1eta-jet2eta)>>h1(10,0,10)','(Mjj>150)\*scalef','HIST')

### 28338 Out[113…

### fabs(jet1eta-jet2eta) {(Mjj>150)\*scalef}

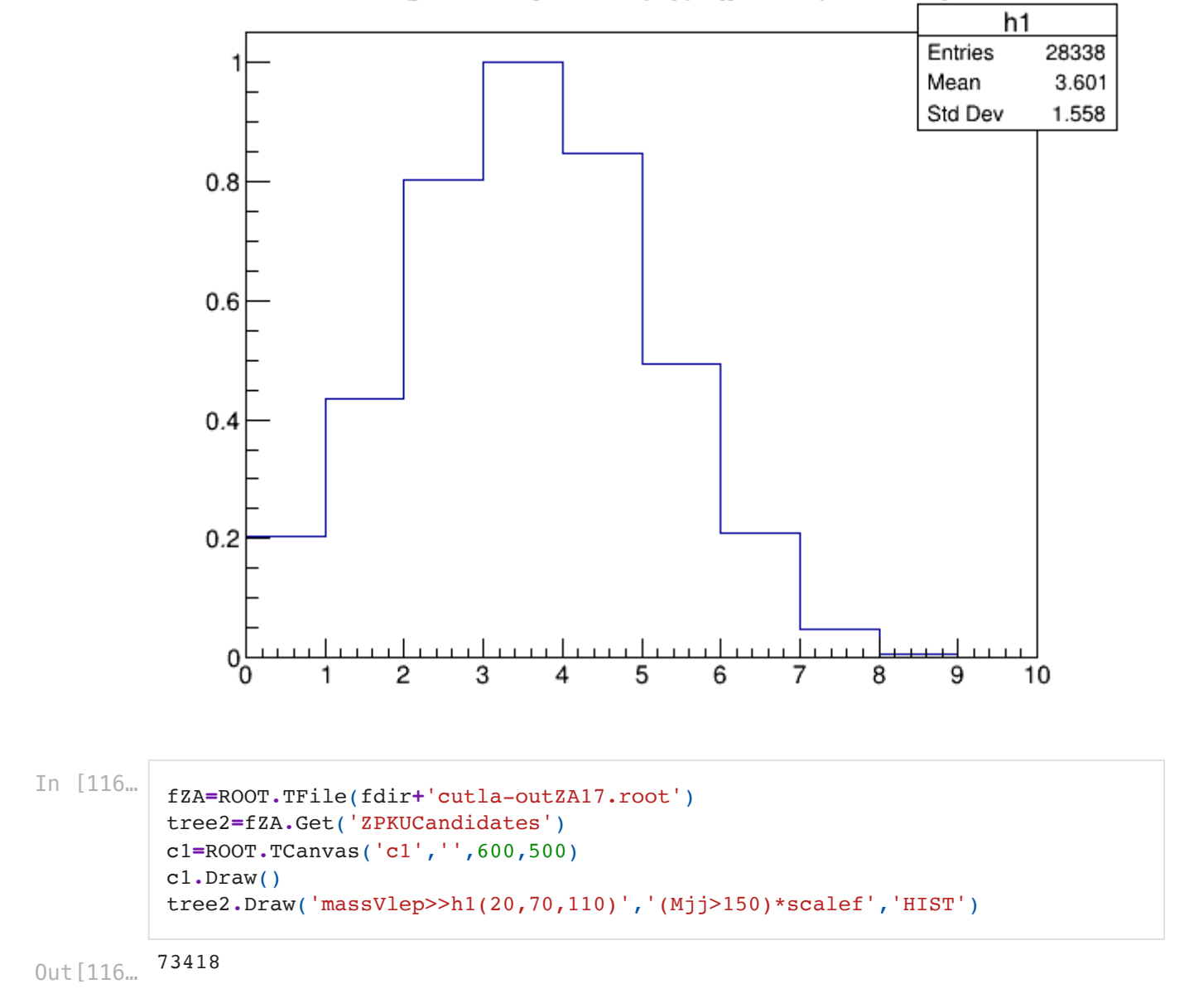

## massVlep {(Mjj>150)\*scalef}

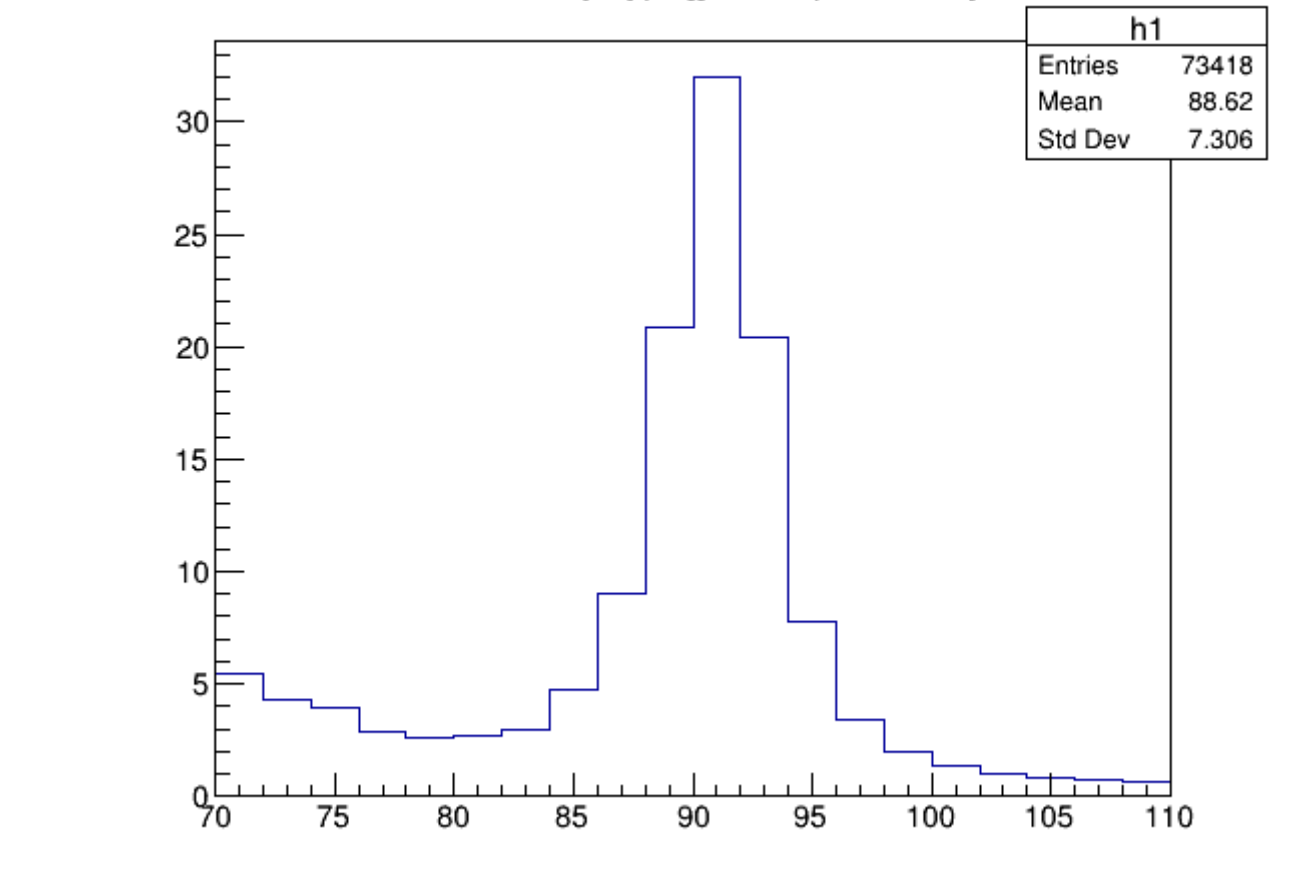

## Exercise2

```
In [117…
```

```
fdy=ROOT.TFile(fdir+'dyJets_94X_massTreeV2.root')
tree3=fdy.Get('EventMassTree')
c1=ROOT.TCanvas('c1','',600,500)
c1.Draw()
tree3.Draw('ele1SigmaIEtaIEta>>h1(100,0,0.04)')
```
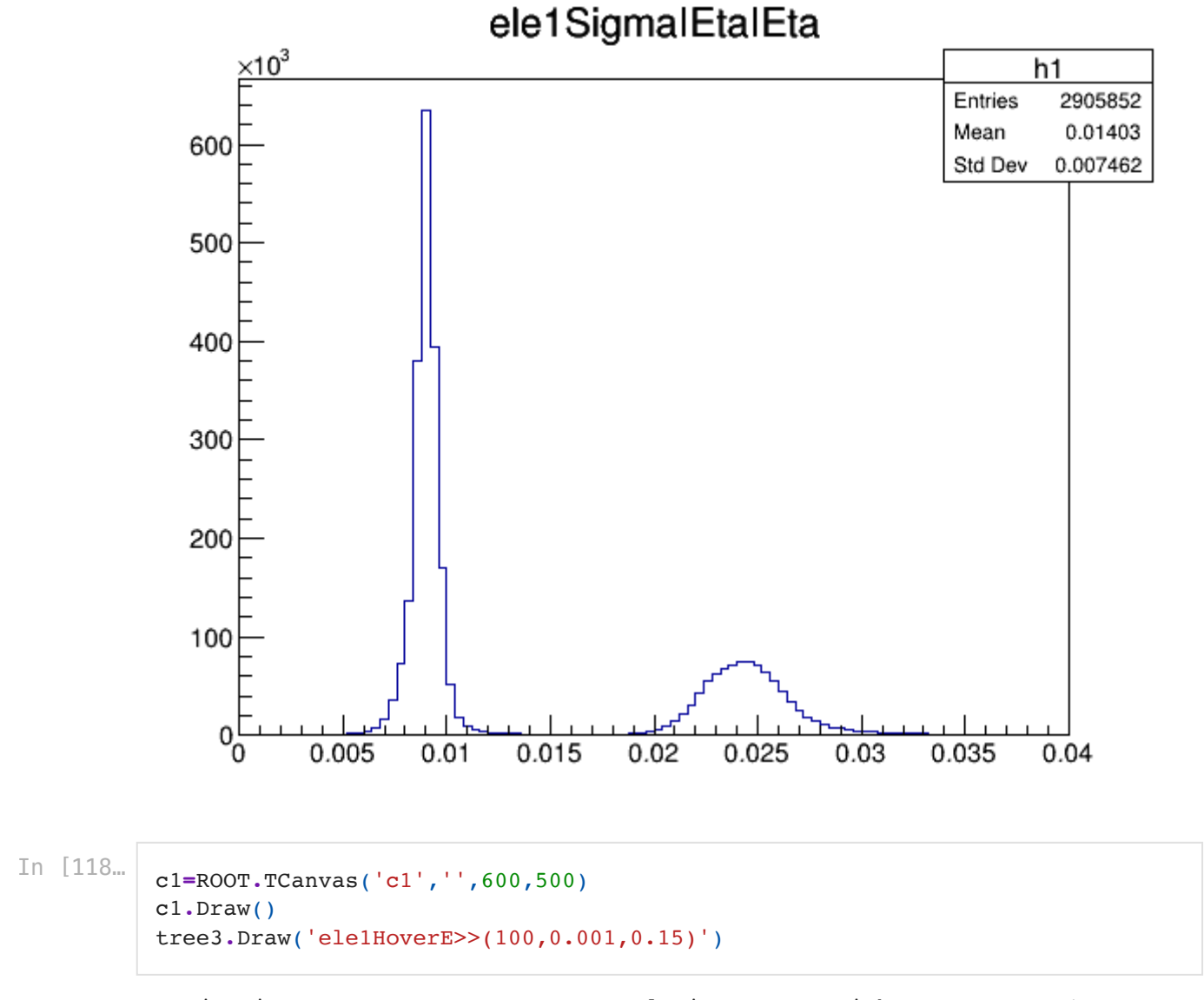

Warning in <TCanvas::Constructor>: Deleting canvas with same name: c1

### ele1HoverE

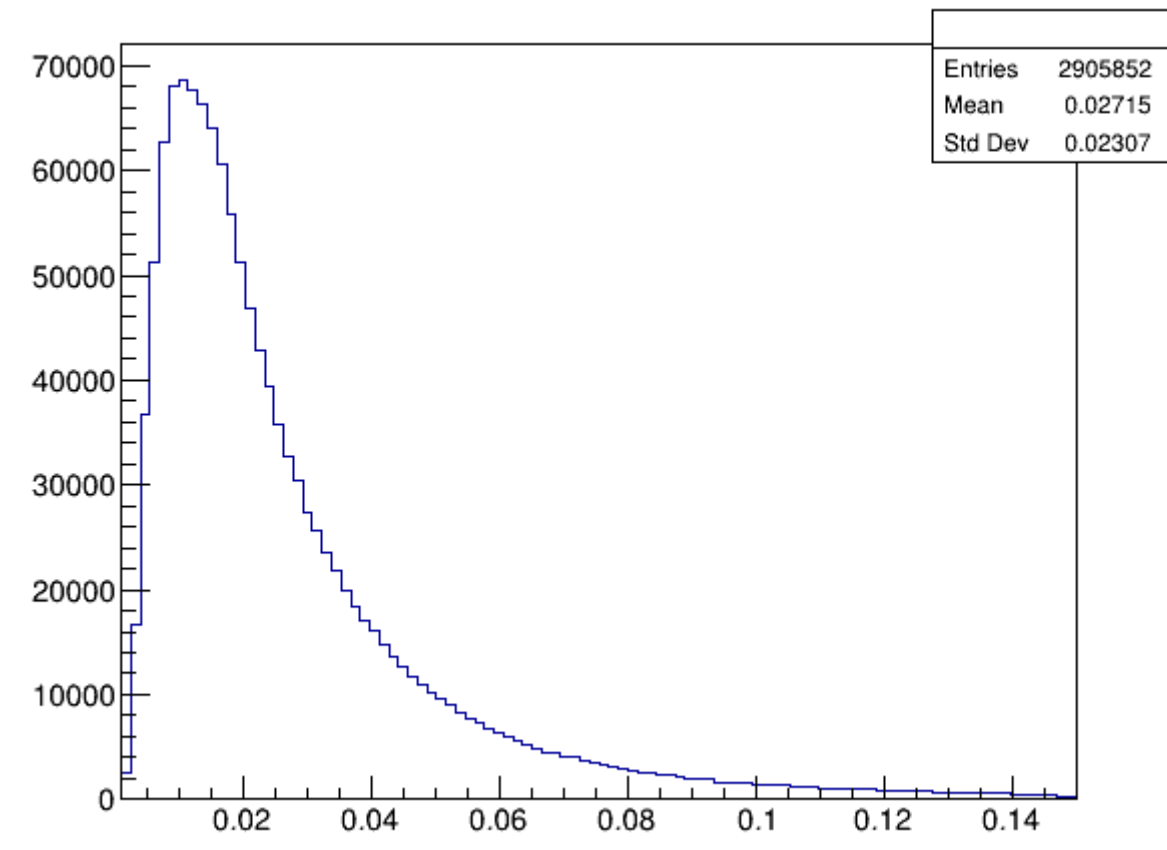

# Exercise 3

In [119…

```
c1=ROOT.TCanvas('c1','',600,500)
c1.Draw()
tree1.Draw('photon_sieie[1]>>h1(100,0,0.06)')
```
### photon\_sieie[1]

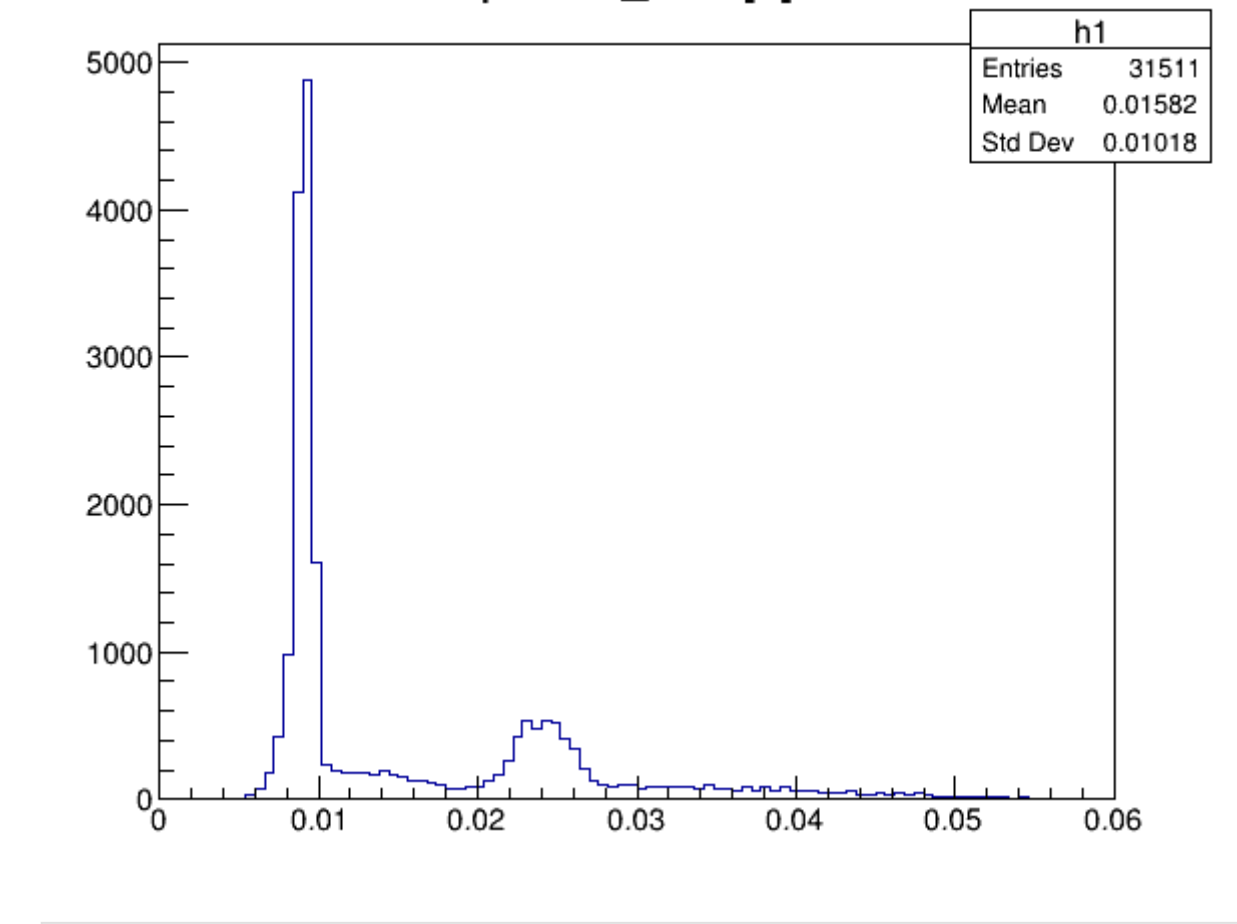

In [120… c1**=**ROOT**.**TCanvas('c1','',600,500) c1**.**Draw() tree1**.**Draw('photon\_sieie[1]>>h1(100,0,0.06)','photon\_isprompt[1]==1')

### 10714 Out[120…

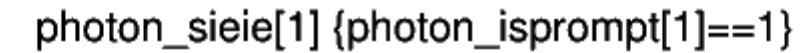

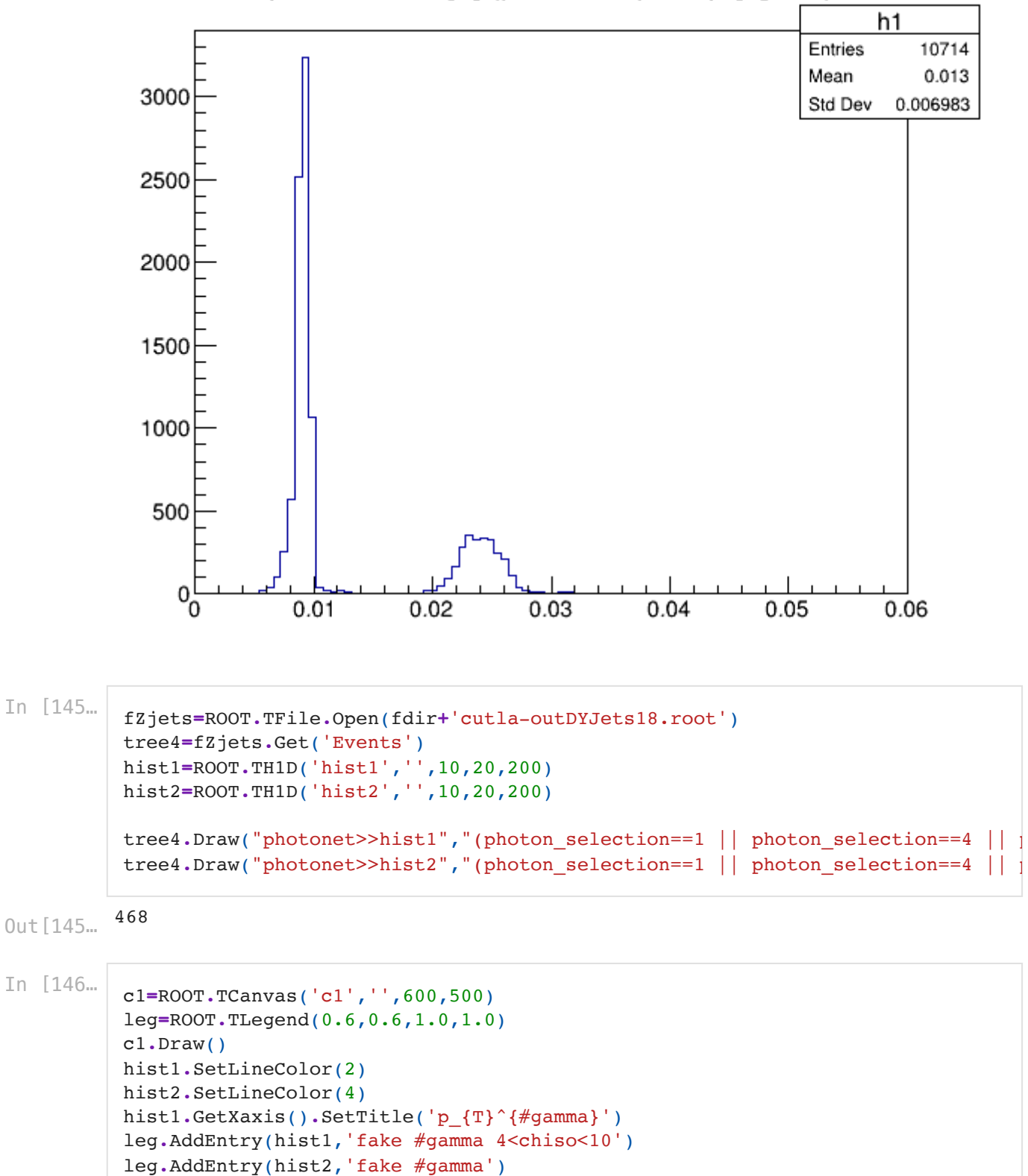

Warning in <TCanvas::Constructor>: Deleting canvas with same name: c1

hist1**.**DrawNormalized('HIST E') hist2**.**DrawNormalized('HIST SAME E')

leg**.**Draw()

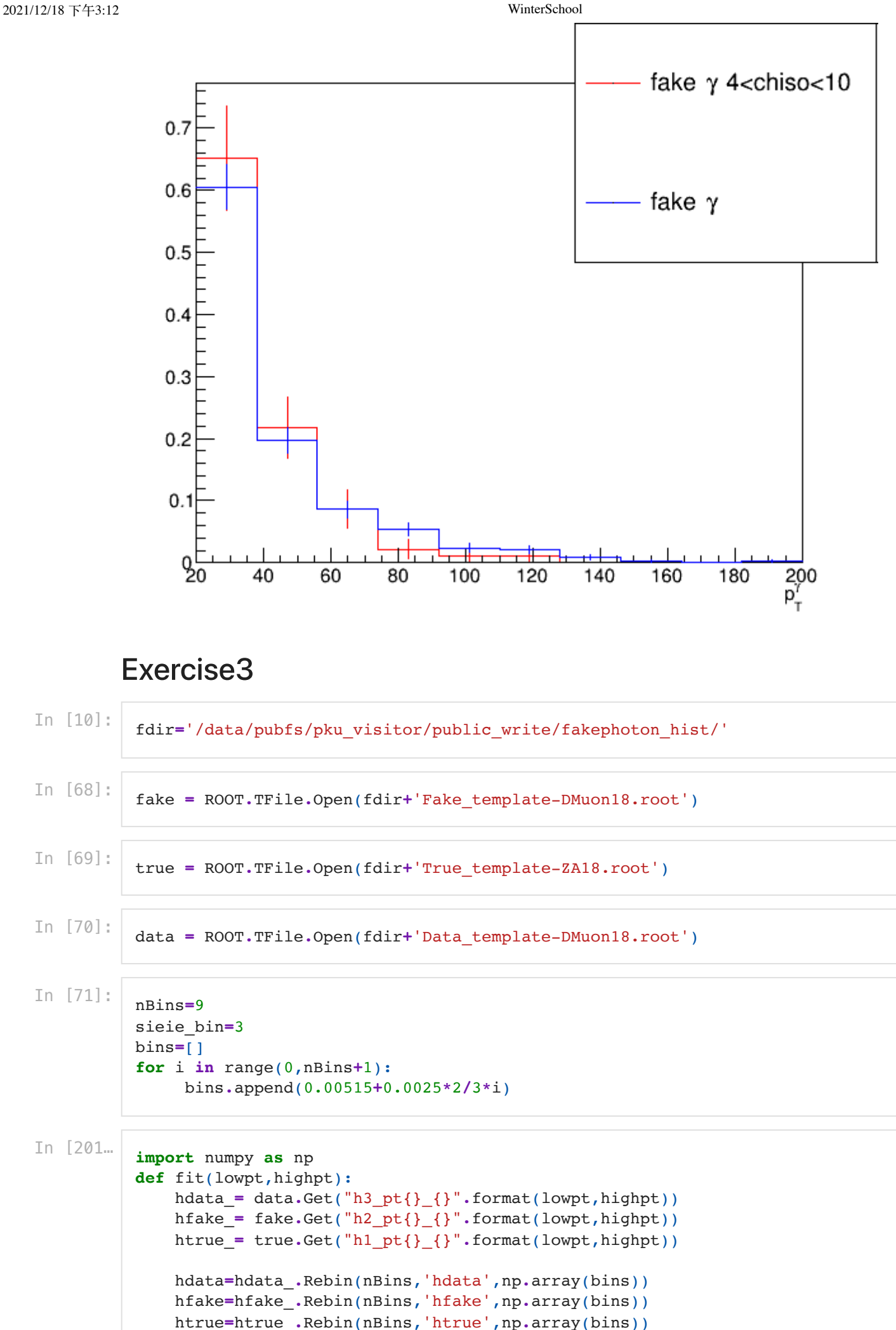

```
 nData=hdata.GetSum()
 sieie=ROOT.RooRealVar("sieie", "sieie", 0.00515, 0.02015)
 data_hist=ROOT.RooDataHist('datahist','datahist',sieie,hdata)
 true_hist=ROOT.RooDataHist('truehist','truehist',sieie,htrue)
 fake_hist=ROOT.RooDataHist('fakehist','fakehist',sieie,hfake)
 true_pdf=ROOT.RooHistPdf("truepdf", "truepdf", sieie, true_hist)
 fake_pdf=ROOT.RooHistPdf("fakepdf", "fakepdf", sieie, fake_hist)
 nFake=ROOT.RooRealVar("fake number", "fake number",0, nData)
 nTrue=ROOT.RooRealVar("true number", "true number",0, nData)
etrue pdf=ROOT.RooExtendPdf("ntrue", "ntrue", true pdf, nTrue)
 efake_pdf=ROOT.RooExtendPdf("nfake", "nfake", fake_pdf, nFake);
 fullpdf=ROOT.RooAddPdf("full_pdf", "true_plus_fake", ROOT.RooArgList(etrue
 fullpdf.fitTo(data_hist,ROOT.RooFit.SumW2Error(ROOT.kFALSE), ROOT.RooFit.E
 xframe=sieie.frame(ROOT.RooFit.Title(str(lowpt)+'<pt<'+str(highpt)),ROOT.R
 data_hist.plotOn(xframe)
 fullpdf.plotOn(xframe, ROOT.RooFit.Name("sum"), ROOT.RooFit.LineColor(ROOT
 fullpdf.plotOn(xframe, ROOT.RooFit.Components("ntrue"), ROOT.RooFit.Name(
 fullpdf.plotOn(xframe, ROOT.RooFit.Components("nfake"), ROOT.RooFit.Name(
 sieie.setRange('window',0.00515,0.01015)
fracFake=efake pdf.createIntegral(sieie,sieie,"window")
 nFake_fit = nFake.getVal()
 nFake_inwindow = nFake_fit*fracFake.getVal()
 nDataInWindow = hdata.Integral(1,sieie_bin)
 fakerate = nFake_inwindow/nDataInWindow
 strFR='FR= %0.3f' %(fakerate)
 chi2=ROOT.RooChi2Var("chi2", "chi2", fullpdf, data_hist)
 chi2ToNDF = chi2.getVal() / (nBins - 2);
 strChi2 = '#chi^{2}/ndf=%0.2f' %(chi2ToNDF)
 strLatex=strFR+', '+strChi2
 hdata.SetLineColor(ROOT.kRed)
 hfake.SetLineColor(ROOT.kBlue)
 htrue.SetLineColor(ROOT.kGreen)
 leg=ROOT.TLegend(0.55,0.6,0.9,0.9)
 leg.AddEntry(hdata,'Fit results','L')
 leg.AddEntry(htrue,'True photon','L')
 leg.AddEntry(hfake,'Fake photon','L')
 textFR=ROOT.TLatex(0.5,0.5,strLatex)
 c1=ROOT.TCanvas("c1", "c1", 500, 400)
 c1.Draw()
 xframe.Draw()
 leg.Draw()
 textFR.SetTextSize(0.05)
 textFR.SetNDC()
 textFR.Draw()
 print(strLatex)
 c1.Print('./pt'+str(lowpt)+'_'+str(highpt)+'.pdf')
```
In [204…

fit(20,25)

FR=  $0.436$ ,  $#chi^2}{2}$ /ndf=19.20 <cppyy.gbl.TCanvas object at 0x55a61277da80> Out[204…

```
2021/12/18 下午3:12 WinterSchool
            **********
           ** 262 ** SET PRINT 1
            **********
            **********
            ** 263 **SET NOGRAD
            **********
            PARAMETER DEFINITIONS:
             NO. NAME VALUE STEP SIZE LIMITS
              1 fake number 1.04530e+04 2.09060e+03 0.00000e+00 2.09060e+04
               2 true number 1.04530e+04 2.09060e+03 0.00000e+00 2.09060e+04
            **********
           ** 264 ** SET ERR 0.5
            **********
            **********
           ** 265 ** SET PRINT 1
            **********
            **********
           ** 266 ** SET STR 1
            **********
            NOW USING STRATEGY 1: TRY TO BALANCE SPEED AGAINST RELIABILITY
            **********
            ** 267 **MIGRAD 1000 1
            **********
           FIRST CALL TO USER FUNCTION AT NEW START POINT, WITH IFLAG=4.
            START MIGRAD MINIMIZATION. STRATEGY 1. CONVERGENCE WHEN EDM .LT. 1.00e-03
           FCN=-281431 FROM MIGRAD STATUS=INITIATE 8 CALLS 9 TOTAL
                           EDM= unknown STRATEGY= 1 NO ERROR MATRIX 
           EXT PARAMETER CURRENT GUESS STEP FIRST 
           NO. NAME VALUE ERROR SIZE DERIVATIVE 
             1 fake number 1.04530e+04 2.09060e+03 2.01358e-01 -6.65599e+02
             2 true number 1.04530e+04 2.09060e+03 2.01358e-01 9.12418e+02
                                    ERR DEF= 0.5
            MIGRAD MINIMIZATION HAS CONVERGED.
            MIGRAD WILL VERIFY CONVERGENCE AND ERROR MATRIX.
            COVARIANCE MATRIX CALCULATED SUCCESSFULLY
            FCN=-281646 FROM MIGRAD STATUS=CONVERGED 45 CALLS 46 TOTAL
                          EDM=3.33185e-06 STRATEGY= 1 ERROR MATRIX ACCURATE
           EXT PARAMETER STEP FIRST
            NO. NAME VALUE ERROR SIZE DERIVATIVE 
             1 fake number 1.32188e+04 1.70157e+02 4.91447e-03 -1.27803e-01
             2 true number 7.43996e+03 1.52344e+02 4.43231e-03 -1.27194e-01
                                    ERR DEF= 0.5
            EXTERNAL ERROR MATRIX. NDIM= 25 NPAR= 2 ERR DEF=0.5
            2.896e+04 -1.574e+04 
            -1.574e+04 2.321e+04 
            PARAMETER CORRELATION COEFFICIENTS 
               NO. GLOBAL 1 2
                 1 0.60701 1.000 -0.607
                 2 0.60701 -0.607 1.000
            **********
           ** 268 ** SET ERR 0.5
            **********
            **********
           ** 269 ** SET PRINT 1
            **********
            **********
           ** 270 **HESSE 1000
            **********
            COVARIANCE MATRIX CALCULATED SUCCESSFULLY
            FCN=-281646 FROM HESSE STATUS=OK 10 CALLS 56 TOTAL
                          EDM=3.3237e-06 STRATEGY= 1 ERROR MATRIX ACCURATE 
            EXT PARAMETER INTERNAL INTERNAL 
            NO. NAME VALUE ERROR STEP SIZE VALUE
```
1 fake number 1.32188e+04 1.70619e+02 1.96579e-04 2.67780e-01

2021/12/18 下午3:12 WinterSchool 2 true number 7.43996e+03 1.52757e+02 1.77293e-04 -2.92395e-01 ERR DEF= 0.5 EXTERNAL ERROR MATRIX. NDIM= 25 NPAR= 2 ERR DEF=0.5 2.911e+04 -1.590e+04 -1.590e+04 2.334e+04 PARAMETER CORRELATION COEFFICIENTS NO. GLOBAL 1 2 1 0.60982 1.000 -0.610 2 0.60982 -0.610 1.000

> Warning in <TH1D::Rebin>: Bin edge 2 of rebinned histogram does not match any bin edges of the old histogram. Result can be inconsistent Warning in <TH1D::Rebin>: Bin edge 3 of rebinned histogram does not match any bin edges of the old histogram. Result can be inconsistent Warning in <TH1D::Rebin>: Bin edge 5 of rebinned histogram does not match any bin edges of the old histogram. Result can be inconsistent Warning in <TH1D::Rebin>: Bin edge 6 of rebinned histogram does not match any bin edges of the old histogram. Result can be inconsistent Warning in <TH1D::Rebin>: Bin edge 8 of rebinned histogram does not match any bin edges of the old histogram. Result can be inconsistent Warning in <TH1D::Rebin>: Bin edge 9 of rebinned histogram does not match any bin edges of the old histogram. Result can be inconsistent Warning in <TH1D:: Rebin>: Bin edge 2 of rebinned histogram does not match any bin edges of the old histogram. Result can be inconsistent Warning in <TH1D::Rebin>: Bin edge 3 of rebinned histogram does not match any bin edges of the old histogram. Result can be inconsistent Warning in <TH1D::Rebin>: Bin edge 5 of rebinned histogram does not match any bin edges of the old histogram. Result can be inconsistent Warning in <TH1D::Rebin>: Bin edge 6 of rebinned histogram does not match any bin edges of the old histogram. Result can be inconsistent Warning in <TH1D:: Rebin>: Bin edge 8 of rebinned histogram does not match any bin edges of the old histogram. Result can be inconsistent Warning in <TH1D::Rebin>: Bin edge 9 of rebinned histogram does not match any bin edges of the old histogram. Result can be inconsistent Warning in <TH1D::Rebin>: Bin edge 2 of rebinned histogram does not match any bin edges of the old histogram. Result can be inconsistent Warning in <TH1D::Rebin>: Bin edge 3 of rebinned histogram does not match any bin edges of the old histogram. Result can be inconsistent Warning in <TH1D::Rebin>: Bin edge 5 of rebinned histogram does not match any bin edges of the old histogram. Result can be inconsistent Warning in <TH1D::Rebin>: Bin edge 6 of rebinned histogram does not match any bin edges of the old histogram. Result can be inconsistent Warning in <TH1D::Rebin>: Bin edge 8 of rebinned histogram does not match any bin edges of the old histogram. Result can be inconsistent Warning in <TH1D:: Rebin>: Bin edge 9 of rebinned histogram does not match any bin edges of the old histogram. Result can be inconsistent Warning in <TCanvas::Constructor>: Deleting canvas with same name: c1 Info in <TCanvas::Print>: pdf file ./pt20\_25.pdf has been created

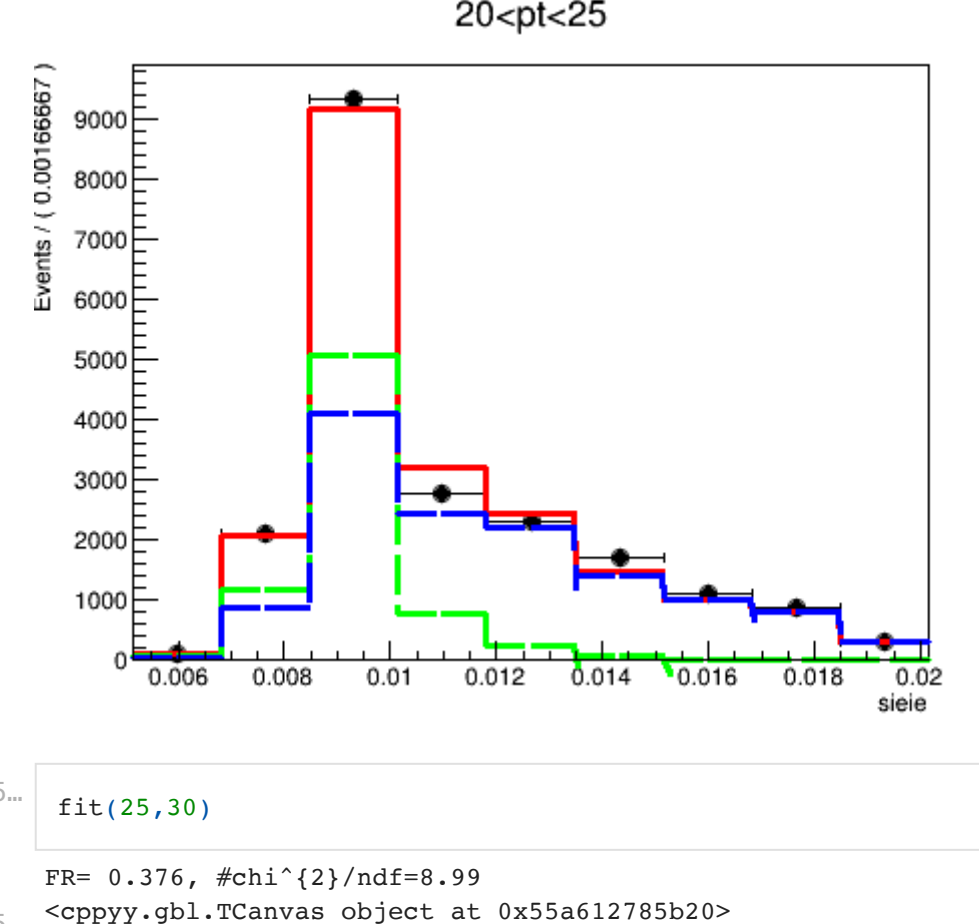

```
 **********
           ** 271 ** SET PRINT 1
            **********
            **********
            ** 272 **SET NOGRAD
            **********
            PARAMETER DEFINITIONS:
              NO. NAME VALUE STEP SIZE LIMITS
                1 fake number 4.85250e+03 9.70500e+02 0.00000e+00 9.70500e+03
                 2 true number 4.85250e+03 9.70500e+02 0.00000e+00 9.70500e+03
             **********
           ** 273 ** SET ERR 0.5
            **********
             **********
           ** 274 ** SET PRINT 1
            **********
            **********
           ** 275 **SET STR 1
            **********
            NOW USING STRATEGY 1: TRY TO BALANCE SPEED AGAINST RELIABILITY
            **********
           ** 276 **MIGRAD 1000 1
            **********
            FIRST CALL TO USER FUNCTION AT NEW START POINT, WITH IFLAG=4.
            START MIGRAD MINIMIZATION. STRATEGY 1. CONVERGENCE WHEN EDM .LT. 1.00e-03
            FCN=-124515 FROM MIGRAD STATUS=INITIATE 8 CALLS 9 TOTAL
                                 EDM= unknown STRATEGY= 1 NO ERROR MATRIX
             EXT PARAMETER CURRENT GUESS STEP FIRST 
             NO. NAME VALUE ERROR SIZE DERIVATIVE 
              1 fake number 4.85250e+03 9.70500e+02 2.01358e-01 -1.19518e+02
              2 true number 4.85250e+03 9.70500e+02 2.01358e-01 2.28481e+02
                                             ERR DEF= 0.5
            MIGRAD MINIMIZATION HAS CONVERGED.
In [205]<br>
\text{Fit}(25,30)<br>
\text{FR} = 0.376, \text{ $f$} \text{chi}^2(2)/\text{ndf} = 8.99<br>
\text{Out}[205]<br>
\text{****}<br>
\text{****}<br>
\text{****}<br>
\text{****}<br>
\text{****}<br>
\text{****}<br>
\text{****}<br>
\text{xxxx}<br>
\text{RRAMREF} \text{RER} \text{RTR}<br>
\text{RRAMREF} \text{RER} \text{RTR}<br>
\Out[205…
```

```
2021/12/18 下午3:12 WinterSchool
            COVARIANCE MATRIX CALCULATED SUCCESSFULLY
            FCN=-124538 FROM MIGRAD STATUS=CONVERGED 39 CALLS 40 TOTAL
                           EDM=1.2945e-05 STRATEGY= 1 ERROR MATRIX ACCURATE 
           EXT PARAMETER STEP FIRST
            NO. NAME VALUE ERROR SIZE DERIVATIVE 
             1 fake number 5.42066e+03 1.09941e+02 4.51711e-03 -1.58358e-01
             2 true number 4.17516e+03 1.04156e+02 4.29948e-03 -1.20237e-03
                                   ERR DEF= 0.5 EXTERNAL ERROR MATRIX. NDIM= 25 NPAR= 2 ERR DEF=0.5
            1.209e+04 -6.664e+03 
            -6.664e+03 1.085e+04 
            PARAMETER CORRELATION COEFFICIENTS 
               NO. GLOBAL 1 2
                 1 0.58186 1.000 -0.582
                 2 0.58186 -0.582 1.000
            **********
           ** 277 ** SET ERR 0.5
            **********
            **********
           ** 278 ** SET PRINT 1
            **********
            **********
           ** 279 **HESSE 1000
            **********
            COVARIANCE MATRIX CALCULATED SUCCESSFULLY
            FCN=-124538 FROM HESSE STATUS=OK 10 CALLS 50 TOTAL
                           EDM=1.29991e-05 STRATEGY= 1 ERROR MATRIX ACCURATE
            EXT PARAMETER INTERNAL INTERNAL 
            NO. NAME VALUE ERROR STEP SIZE VALUE 
             1 fake number 5.42066e+03 1.10185e+02 1.80685e-04 1.17356e-01
             2 true number 4.17516e+03 1.04387e+02 1.71979e-04 -1.40044e-01
                                   ERR DEF= 0.5
           EXTERNAL ERROR MATRIX. NDIM= 25 NPAR= 2 ERR DEF=0.5
            1.214e+04 -6.723e+03 
            -6.723e+03 1.090e+04 
            PARAMETER CORRELATION COEFFICIENTS 
               NO. GLOBAL 1 2
                 1 0.58437 1.000 -0.584
            2 0.58437 -0.584 1.000
```
Warning in <TH1D::Rebin>: Bin edge 2 of rebinned histogram does not match any bin edges of the old histogram. Result can be inconsistent Warning in <TH1D::Rebin>: Bin edge 3 of rebinned histogram does not match any bin edges of the old histogram. Result can be inconsistent Warning in <TH1D::Rebin>: Bin edge 5 of rebinned histogram does not match any bin edges of the old histogram. Result can be inconsistent Warning in <TH1D::Rebin>: Bin edge 6 of rebinned histogram does not match any bin edges of the old histogram. Result can be inconsistent Warning in <TH1D::Rebin>: Bin edge 8 of rebinned histogram does not match any bin edges of the old histogram. Result can be inconsistent Warning in <TH1D::Rebin>: Bin edge 9 of rebinned histogram does not match any bin edges of the old histogram. Result can be inconsistent Warning in <TH1D::Rebin>: Bin edge 2 of rebinned histogram does not match any bin edges of the old histogram. Result can be inconsistent Warning in <TH1D::Rebin>: Bin edge 3 of rebinned histogram does not match any bin edges of the old histogram. Result can be inconsistent Warning in <TH1D::Rebin>: Bin edge 5 of rebinned histogram does not match any bin edges of the old histogram. Result can be inconsistent Warning in <TH1D::Rebin>: Bin edge 6 of rebinned histogram does not match any bin edges of the old histogram. Result can be inconsistent Warning in <TH1D::Rebin>: Bin edge 8 of rebinned histogram does not match any bin edges of the old histogram. Result can be inconsistent Warning in <TH1D::Rebin>: Bin edge 9 of rebinned histogram does not match any bin edges of the old histogram. Result can be inconsistent Warning in <TH1D::Rebin>: Bin edge 2 of rebinned histogram does not match any

bin edges of the old histogram. Result can be inconsistent Warning in <TH1D::Rebin>: Bin edge 3 of rebinned histogram does not match any bin edges of the old histogram. Result can be inconsistent Warning in <TH1D::Rebin>: Bin edge 5 of rebinned histogram does not match any bin edges of the old histogram. Result can be inconsistent Warning in <TH1D::Rebin>: Bin edge 6 of rebinned histogram does not match any bin edges of the old histogram. Result can be inconsistent Warning in <TH1D::Rebin>: Bin edge 8 of rebinned histogram does not match any bin edges of the old histogram. Result can be inconsistent Warning in <TH1D::Rebin>: Bin edge 9 of rebinned histogram does not match any bin edges of the old histogram. Result can be inconsistent Warning in <TCanvas::Constructor>: Deleting canvas with same name: c1 Info in <TCanvas::Print>: pdf file ./pt25\_30.pdf has been created

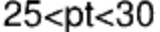

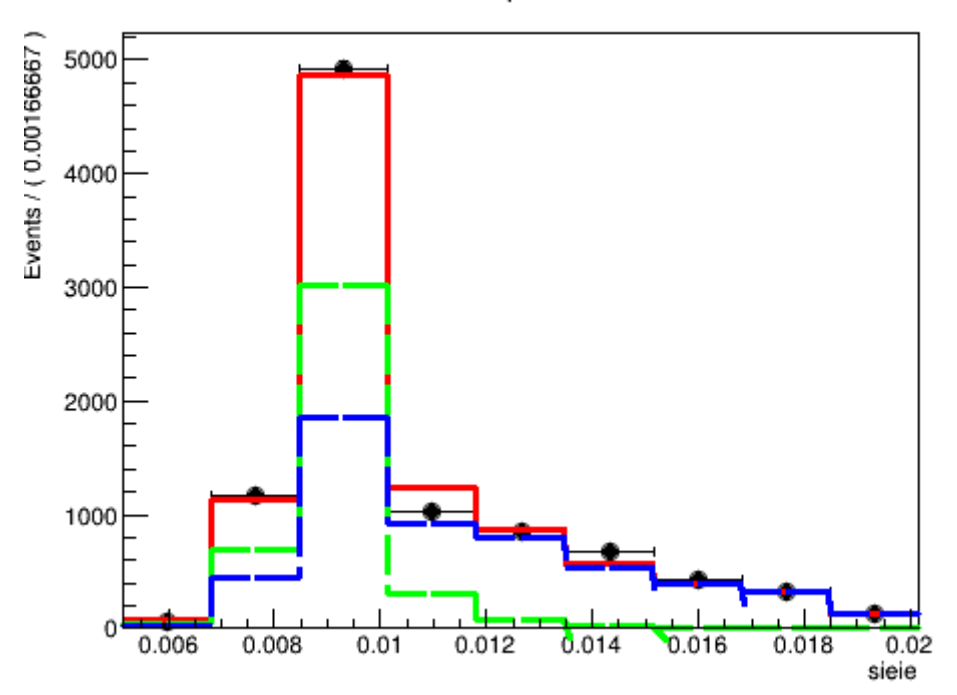

### Exercise 4

```
In [153…
          hist=[]
          for i in range(0, 9):
               h1=ROOT.TH1D('hist_{}'.format(i),'',20,500,2000)
               tree2.Draw('Mjj>>hist_{}'.format(i),'(Mjj>500)*pweight['+str(i)+']','HIST
               hist.append(h1)
```
In [158…

```
c1=ROOT.TCanvas('c1','',600,500)
c1.Draw()
hist[0].Draw()
for i in range(1, 9):
     hist[i].SetLineColor(i+1)
     hist[i].Draw('same')
```
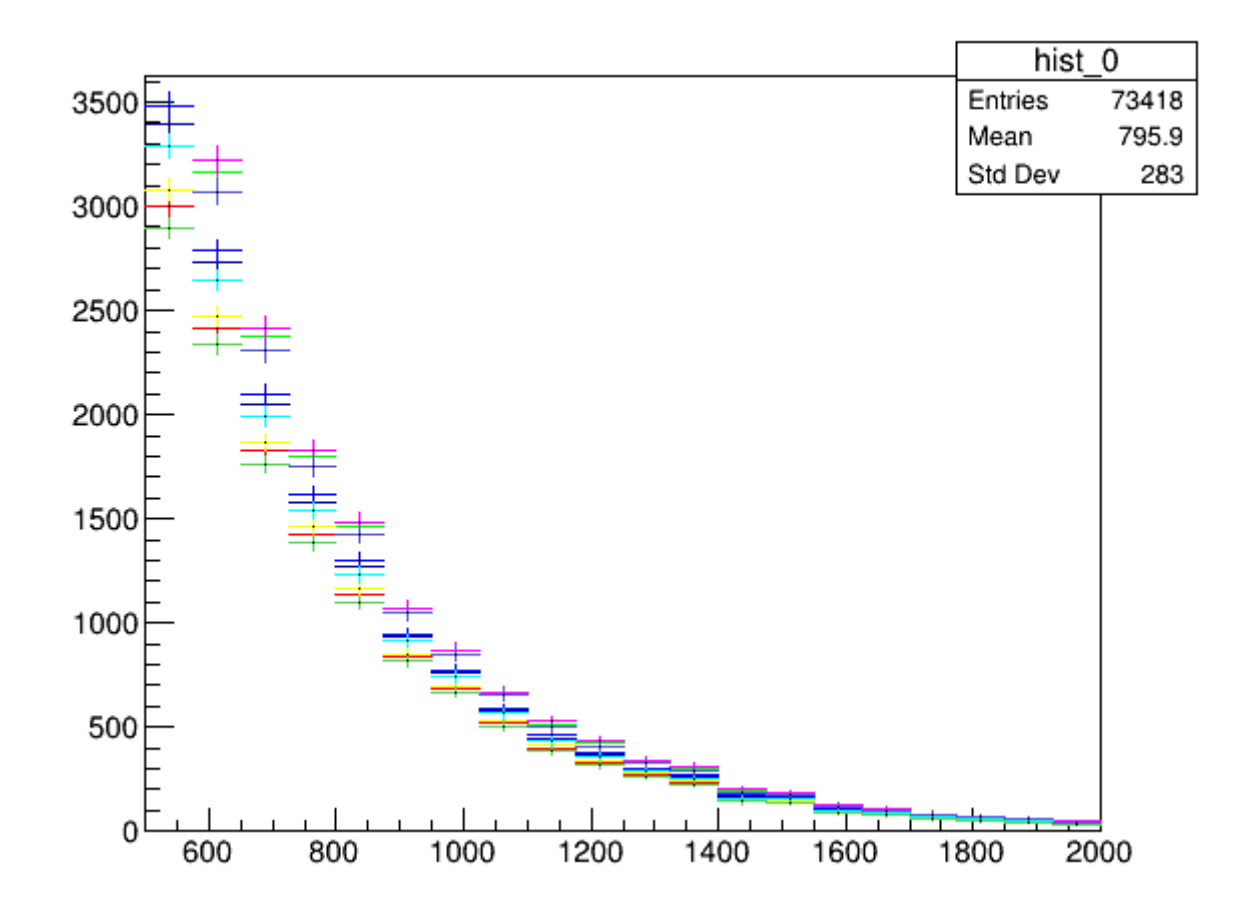

The uncertainty in every bin can be calculated.